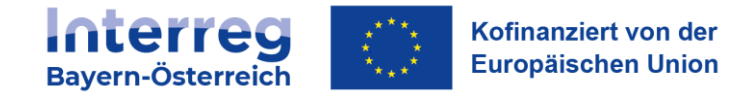

# **Ergebnisprotokoll**

# **2. Treffen der Kontrollstellen INTERREG Bayern - Österreich 2021-2027**

**Zeit:**

Donnerstag, 06. Juli 2023, 10:30 – 16:00 Uhr

**Ort:**

Lokwelt Freilassing

Westendstraße 5

D-83395 Freilassing

**Teilnehmende:**

siehe Anwesenheitsliste (Beilage 1)

SALAMONSBERGER eröffnet die Sitzung und stellt die Tagesordnung vor. GNEIß erläutert zusätzlich die Schwerpunkte der Veranstaltung und hofft auf eine rege Diskussionstätigkeit zu den einzelnen Tagesordnungspunkten.

**Periode 2021-2027**

## **1. Stand der Programmumsetzung**

HARTMANN gibt einen Überblick zur Programmausschöpfung. Mit der 2. Genehmigungsrunde im Juni in Mellau sind mittlerweile bereits knapp 50% der Programmmittel gebunden. Bei der Übersicht zur Indikatorik weist HARTMANN auf die bereits vorliegende Übererfüllung der gesetzten Zielwerte in einigen Spezifischen Zielen hin. Hier bedarf es einer strategischen Programmsteuerung hinsichtlich der nächsten Projekteinreichungen. Dabei gilt es auch mögliche Abweichungen zwischen der Programmplanung und den beantragten Beiträgen der eingereichten Projektanträge zu beachten. Auf Nachfrage von PAPENFUß erläutert HARTMANN, dass die Überschreitungen der Zielwerte gegenüber der Kommission gut argumentierbar sind. Die Erreichung der Klimaschutzziele ist mit den bereits genehmigten Projekten auf einem guten Weg.

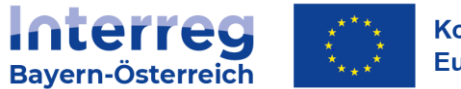

**2. Änderungen der Förderfähigkeitsregeln gegenüber der Periode 2014-2020 und Aktualisierung der Förderfähigkeitsregeln 2021-2027**

GNEIß gibt einen kurzen Überblick zum Ausarbeitungsprozess und den Abstimmungstreffen mit der Prüfbehörde zur Ausarbeitung der FFR im Programm. Die Ausarbeitung von Standardeinheitskosten (SEK) zur Abkehr der Abrechnung von Personalkosten mittels Echtkosten stellte eine große Herausforderung dar. Mit der Verwendung von SEK sowie der Pauschalen (flat rates) wird ein stärkerer Fokus auf das Antragsprüfungsverfahren gelegt. GNEIß weist auf die im Herbst 2022 durchgeführte Indexierung der Stundensätze hin und erläutert, dass die bei Projektgenehmigung geltenden Stundensätze für die gesamte Projektlaufzeit gelten.

#### Ausrüstungs- und Infrastrukturkosten

GNEIß erläutert auf Nachfrage von TREMMEL die Unterscheidung zwischen Ausrüstungsund Infrastrukturkosten. Ausrüstungskosten beziehen sich grundsätzlich auf bewegliche Gegenstände z.B. Maschinen. Infrastrukturkosten fallen für im Boden verankerte Objekte an.

## Externe Expertise und Dienstleistungen – und Infrastrukturkosten

In Bezug auf bauliche Planungskosten wird festgehalten, dass diese grundsätzlich den beiden Kostenkategorien "Externe Expertise und Dienstleistungen" und den "Infrastrukturkosten" zugeordnet werden können; es bedarf hier einer Zuweisung zu einer der beiden Kostenkategorien im Rahmen der Antragsprüfung.

## Personalkosten

Bei der Abrechnung von Personalkosten erfolgt die Festlegung der jeweiligen Leistungsgruppen bereits bei der Antragsprüfung durch die RK. Sollte bei Antragsstellung noch keine Stellenbesetzung (N.N.) möglich sein, muss die vorläufig zugewiesene Leistungsgruppe spätestens bei der 1. Abrechnung bestätigt werden. SCHICK stimmt zu, dass die Bestätigung der zugewiesenen Leistungsgruppe von N.N-Stellen bei der Abrechnung durch die RK erfolgt.

Bei Personalkosten von Mitarbeitenden, die auch in weiteren öffentlich geförderten Projekten tätig sind, müssen sämtliche in öffentlichen Projekten geleistete Stunden nachgewiesen werden. Es erfolgt eine Überprüfung, dass nicht mehr Stunden abgerechnet werden als tatsächlich gearbeitet wurden, (z.B. 1.900 geleistete Std/Jahr; davon 1.000 Std. für Interreg BY-AT und 900 Stunden bei anderen öffentlichen Projekten). Der Ausschluss der Mehrfachförderung erfolgt ausschließlich über die geleistete Stundenanzahl. Insgesamt können in einem Abrechnungszeitraum nicht mehr Stunden aus öffentlich geförderten Projekten finanziert werden, als tatsächlich erbracht wurden.

Die bei Projektgenehmigung festgelegte Stundenanzahl pro Leistungsgruppe steht dem Begünstigten als "Stundenkontingent" zur Verfügung. Es gilt bei jeder Abrechnung zu prüfen, dass die gemäß Förderfähigkeitsregeln festgelegte max. Stundenanzahl pro Mitarbeitenden von 1720 Stunden pro Kalenderjahr nicht überschritten wurde. Die max.

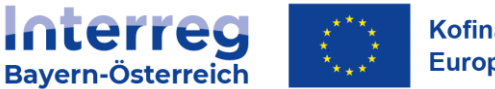

Stundenanzahl gilt unabhängig vom Beschäftigungsausmaß. Bei unterjährigen Projektstarts bzw. Projektenden erfolgt für das Kalenderjahr eine Aliquotierung der max. möglichen 1720 Stunden.

Es gibt programmseits keine Vorgabe zur Form der Stundenaufzeichnung. Projektträger sind angehalten organisationsinterne Aufzeichnungen vorzulegen. Sollten organisationsintern keine entsprechenden Aufzeichnungen geführt werden, können Projektträger die dafür vom Programm ausgearbeitete Vorlage zur täglichen Stundenaufzeichnung verwenden. Im Rahmen der Abrechnung sind vom Projektträger sowohl Aufzeichnungen über seine gesamten Arbeitsstunden sowie über jene Stunden, die für das Interreg Projekt geleistet wurden, vorzulegen.

#### Reisekosten

Bei der Prüfung der beantragten Reisekostenpauschale erfolgt bei der Endabrechnung ein Abgleich zwischen den Angaben im Antrag und der Berichtslegung. Die inhaltliche Prüfung erfolgt auf RK-Ebene. Allfällige Anmerkungen werden an die zuständige Kontrollstelle kommuniziert.

#### Kosten für Veranstaltungen mit externem Raumbedarf

Es ist im Rahmen der Projektumsetzung kein Wechsel der beantragten Pauschalen möglich d.h. eine Halbtagespauschale kann – ohne Änderungsantrag - nicht auf eine Ganztagespauschale geändert werden. Für die Abrechnungsprüfung dient die auf der Einladung angeführte Dauer der Veranstaltung als Nachweis. GNEIß weist die Kontrollstellen grundsätzlich daraufhin, dass Auffälligkeiten grundsätzlich hinterfragt werden müssen.

#### Einnahmen

Wenn bei Antragsstellung noch keine Einnahmen angegeben wurden, sind diese spätestens bei Abrechnungslegung bekanntzugeben. Sollten im Rahmen einer Nachkontrolle (nicht bekanntgegebene) Einnahmen festgestellt werden, erfolgt eine Kostenkorrektur.

#### Kostenflexibilität

Projektträger haben unter Einhaltung ihres Budgets die Möglichkeit einer 20% Kostenverschiebung zwischen den einzelnen Kostenkategorien. Die Anwendung der Kostenflexibilität erfolgt in der Periode 21-27 auf Projektpartner-Ebene. Aufgrund der Berechnungslogik sind bei der Anwendung von Pauschalen (flat rates) keine Kostenverschiebungen möglich (Beispiel: Abrechnung von Personalkosten mit SEK in Verbindung der 40% Restkostenpauschale).

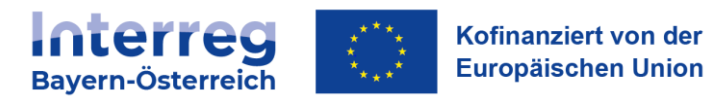

#### Kürzungen - Publizität

Für Verstöße gegen die Publizitätsvorschriften sind Kürzungen von bis zu 2% der eingereichten Gesamtkosten des Projektträgers möglich. Die Einhaltung der Publizität ist durch die Kontrollstellen bei jeder Abrechnung zu prüfen.

GNEIß hält abschließend fest, dass zur Umsetzung einer einheitlichen Logik im gesamten Förderprogramm allfällige Kürzungen von Pauschalen (flat rates) im Vorfeld mit VB/GS abzustimmen sind.

Auf Basis der Diskussionen und Anmerkungen erfolgen Ergänzungen im Handbuch zu den Förderfähigkeitsregeln.

- **3. Ablaufbeschreibung FLC-Prüfung entsprechend dem Verwaltungs- und Kontrollsystem**
	- **a) Status Quo Jems**

SALAMONSBERGER erläutert den aktuellen Entwicklungsstand von Jems. Im Anschluss wird kurz auf die Berichtslegung im Jems eingegangen. Zur genauen Darstellung der Abläufe im Jems (Berichtslegung und Abrechnungsprüfung) ist am 26.09.2023 ein Online-Termin vorgesehen.

# **b) Zuständigkeiten**

SALAMONSBERGER stellt die Zuständigkeiten vor. Es wird darauf hingewiesen, dass die Kleinund p2p-Projektprüfungen dankenswerterweise bei der FLC Niederbayern getätigt werden. SALAMONSBERGER gibt an, dass die Liste mit dem Stand der Berichtslegung quartalsmäßig als Excel an die Kontrollstelle versendet wird und weist in diesem Zusammenhang auf die Möglichkeiten zum Filtern der Inhalte der Liste hin.

## **c) Vergabechecklisten**

WAGNER stellt die Vergabechecklisten für die Bayerischen Kontrollstellen gemäß den Folien vor. Sie hält fest, dass das Referenzdokument VB-RD 23c umbenannt werden soll und zukünftig analog zum Referenzdokument VB-RD 22b für die AT-Kontrollstellen "Checkliste Vergaberecht" heißen soll. Weiters wird angemerkt, dass das entsprechende Referenzdokument VB-RD 23b entfallen wird, da stattdessen im Jems eine Vergabeübersicht geführt werden kann. WAGNER hält fest, dass gemäß der Leitlinie der Kommission C(2019)3452 vom 14.05.2019, bei der Anwendung von Pauschalen die Vergaben nicht geprüft werden müssen. Im weiteren Verlauf wirft WAGNER die Frage auf, was bei einer Vergabe im Echtkostenbereich geprüft wird. HIRTREITER merkt an, dass in Bezug auf Vergaben die gesamte Dokumentation geprüft wird. In diesem Zusammenhang stellt WAGNER den Vergabevermerk auf bayerischer Seite in Frage und kündigt an, dass sie diesen überarbeiten und deutlich verschlanken wird. Sie kündigt an, dass die Checklisten

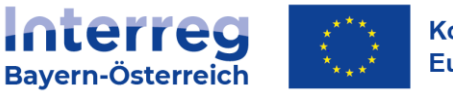

ehestmöglich überarbeitet werden und den Kontrollstellen zur Verfügung gestellt werden.

GNEIß merkt zu den Referenzdokumenten auf AT-Seite an, dass speziell das Dokument VB-RD 22b (hier erfolgte ein Abgleich mit der Vergabedokumentation durch die Prüfbehörde im Rahmen der SLC-Kontrolle) für die FLC-Stellen von Wichtigkeit ist.

# **d) Maßnahmen zur Betrugsvorbeugung und Betrugsbekämpfung**

SALAMONSBERGER erläutert auf welche Weise mögliche Auftragsvergaben an verbundene Organisationen und die Ermittlung des wirtschaftlichen Eigentümers der Auftragnehmer des Begünstigten (nur bei Auftragsvergaben im Oberschwellenbereich relevant) abgefragt werden sollen. Die Kontrollstellen erhalten eigene Zugänge zu CRIF (AT) bzw. Skyminder (BY). Die Ergebnisse sollen sowohl in der Prüfbestätigung als auch im Jems festgehalten werden. Zusätzlich sollen auch allfällige Hinweise auf illegale Preisabsprachen bzw. kartellrechtlicher Verurteilungen durch eine Internetrecherche geprüft werden.

**e) Prüfbestätigungen Mittel- und Großprojekte**

SALAMONSBERGER stellt die wesentlichen Bestandteile der Prüfbestätigungen vor und weist auf Nachfrage von AUTENGRUBER daraufhin, dass die Prüfbestätigung ein 2-teiliges Dokument ist. Der Teil (A) Prüfbericht enthält wesentliche Angaben zum vorliegenden Partnerbericht und wird im Jems (teilweise) automatisch befüllt. Bei dem als Tischvorlage vorliegenden Dokument handelt es sich um den Teil (B), die Checkliste.

GNEIß weißt bzgl. der Frage 2 darauf hin, dass Kofinanzierungsgeber nicht verpflichtet sind, die Förderfähigkeitsregeln des Programms anzuwenden. Sollten Kofinanzierungsgeber andere Regularien anwenden, werden sie in unserem Programm nicht erfasst. SALAMONSBERGER weist die Kontrollstellen darauf hin, dass die Kommentarfelder verpflichtend zu befüllen sind. Zu Frage 3.13 stellt GNEIß das Vorgehen dar. Es müssen mind. 20 Echtkostenbelege pro Abrechnungsperiode pro Projektträger geprüft werden und mindestens 25% der geltend gemachten Ausgaben (detaillierte Informationen zur risikobasierten Stichprobenprüfung finden sich im VKS ab S. 42).

Aus Zeitgründen weist SALAMONSBERGER darauf hin, dass die Kontrollstellen allfällige Fragen per Mail an das GS übermitteln können.

# **f) Vor-Ort Kontrollen**

SALAMONSBERGER stellt das Vorgehen zu den VOKs vor. Bzgl. der Frage zur Abgrenzung der wirtschaftlichen und nicht wirtschaftlichen Tätigkeit bei Forschungseinrichtungen wird festgehalten, dass eine Selbstauskunft des Projektträgers – erprobtes Vorgehen in Bayern - ausreichend ist.

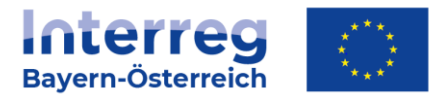

**4. Erfahrungsbericht zur aktuellen Abrechnungsprüfung der Euregio-GS Förderungen**

SALAMONSBERGER gibt einen Einblick in die bereits vorliegenden Abrechnungen der Euregios.

# **5. Diskussion der Praxisfragen der Kontrollstellen**

SALAMONSBERGER und HARTMANN stellen die vorab übermittelten Praxisfragen vor. HIRTREITER bittet um Klärung, ob und wann im Falle eines Personalwechels oder einer Hochstufung der Stunden die Zusätzlichkeit geprüft werden soll. GNEIß erläutert, da dies bereits im Rahmen der Antragsprüfung geprüft wurde, keine erneute Prüfung der Zusätzlichkeit erforderlich ist. WAGNER sowie VB/GS werden sich im Nachgang nochmals mit HIRTREITER zur konkreten Fragestellung austauschen. Die Fragen werden in einem Q/A Dokument den Kontrollstellen gesammelt zur Verfügung gestellt.

# **6. Allfälliges und Termine**

HARTMANN lädt die Anwesenden herzlich zur anstehenden Abschlussveranstaltung im Herbst 2023 ein. Genauere Informationen zur Veranstaltung folgen demnächst. **Die Veranstaltung findet nicht wie irrtümlich auf Folie 54 angeführt am 12.10., sondern am Mittwoch, den 11.10.2023 in Salzburg statt.**

*Aufgrund der zeitlichen Überschreitung der geplanten Sitzungsdauer, wird mit den Teilnehmenden vereinbart, allfällige Fragen zur Periode 2014-2020 an das GS zu übermitteln.*

## **Periode 2014-2020**

- **1. Status Quo zu den SLC-Prüfungen für das Geschäftsjahr 2022/2023**
- **2. Status Quo zu den Systemprüfungen bei den Kontrollstellen in AT**
- **3. Aktuelles zum geplanten Programmabschluss im Frühjahr 2024**
- **4. Allfälliges**

Es gibt keine weiteren Fragen. GNEIß schließt Sitzung um 16:15 Uhr.

Beilagen:

Beilage 1: Teilnehmerliste

Beilage 2: Präsentation